COMP 102: Computers and Computing Lecture 8: Of Arrays and Algorithms

Instructor: Kaleem Siddiqi (siddiqi@cim.mcgill.ca)

Class web page: www.cim.mcgill.ca/~siddiqi/102.html

# Quick recap of loops and variables

• Example: Calculate the sum of (integer) numbers from 1 to k.

- Can you do this:
	- Using for / while loops?
	- Without using a loop?
	- Using recursion?

# Sum of K integers using a loop

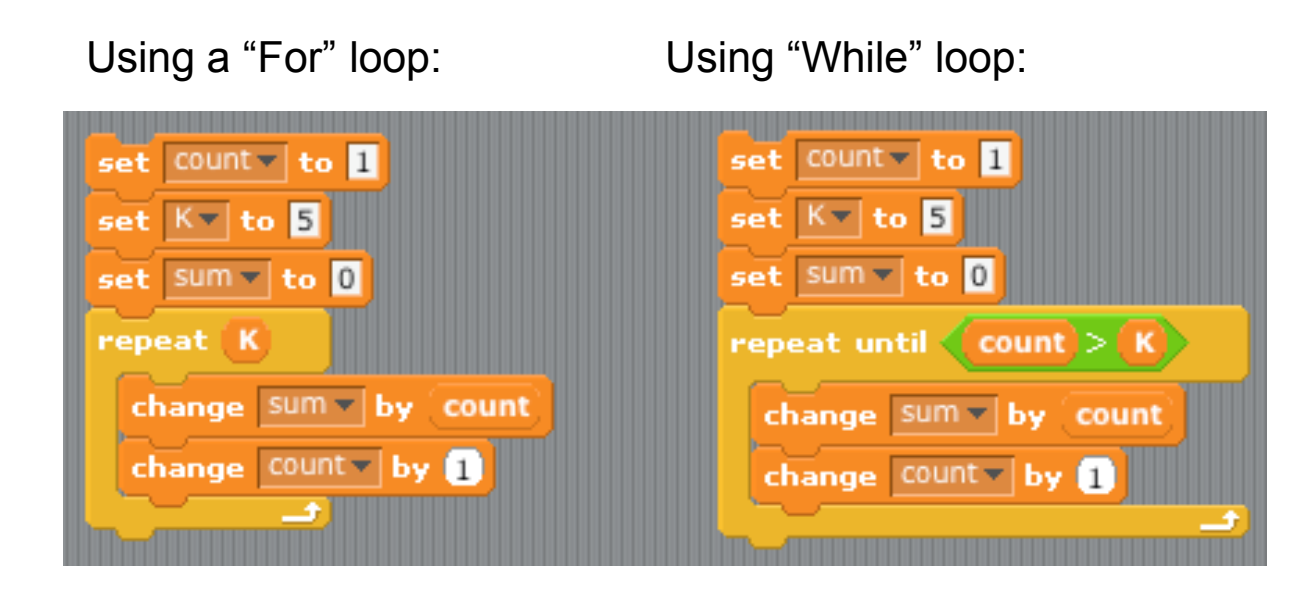

# Sum of K integers with a loop

• Can also separate the main calculation into a function:

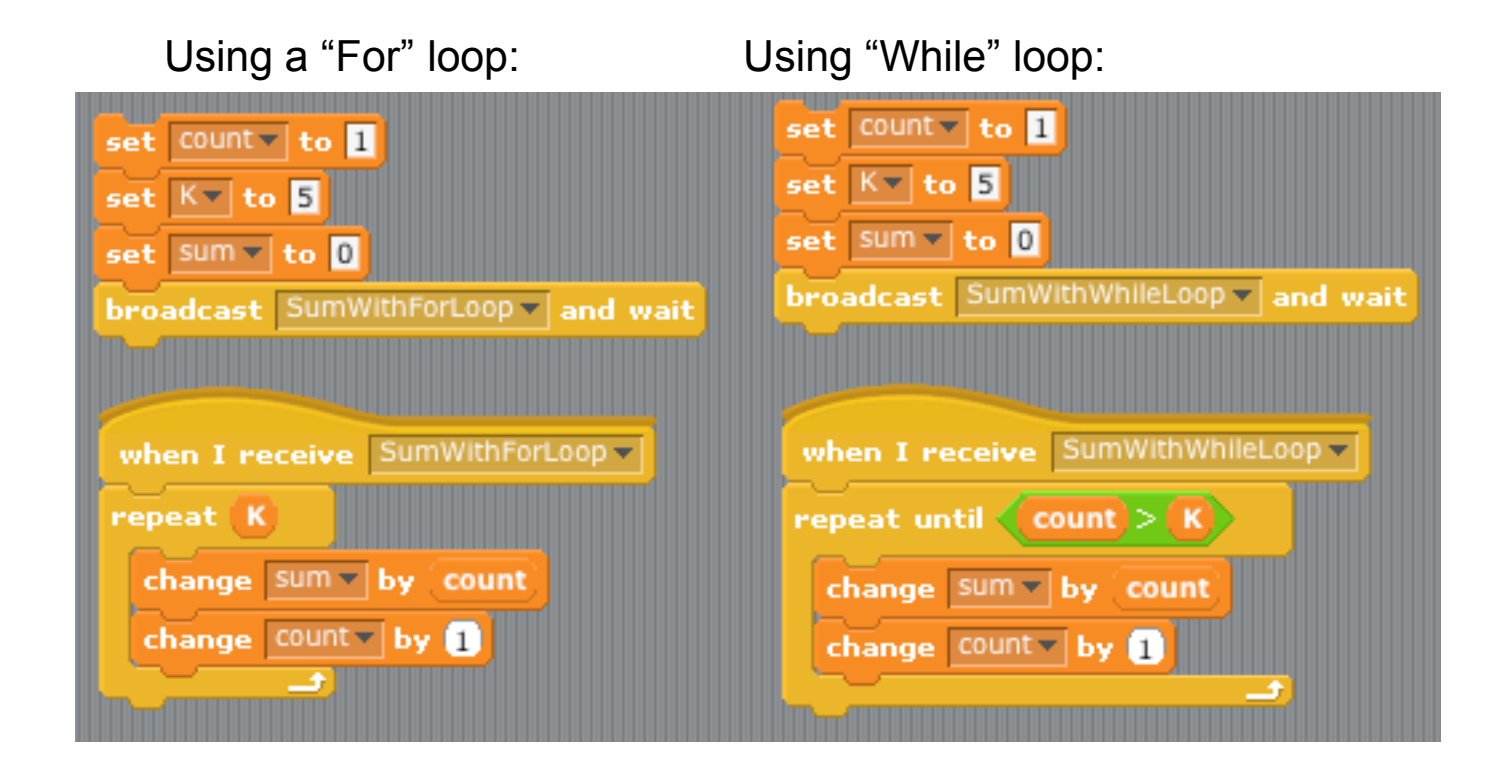

#### Sum of K integers the easy way!

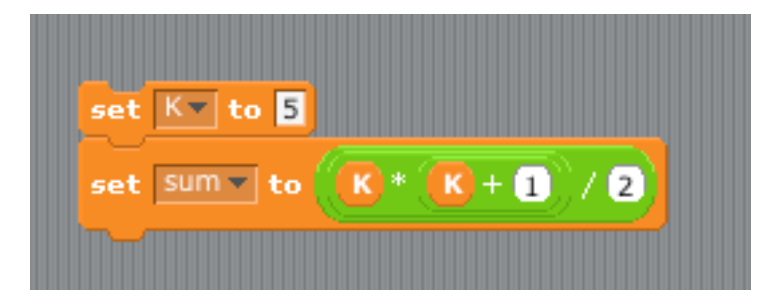

#### Without a function: With a function call:

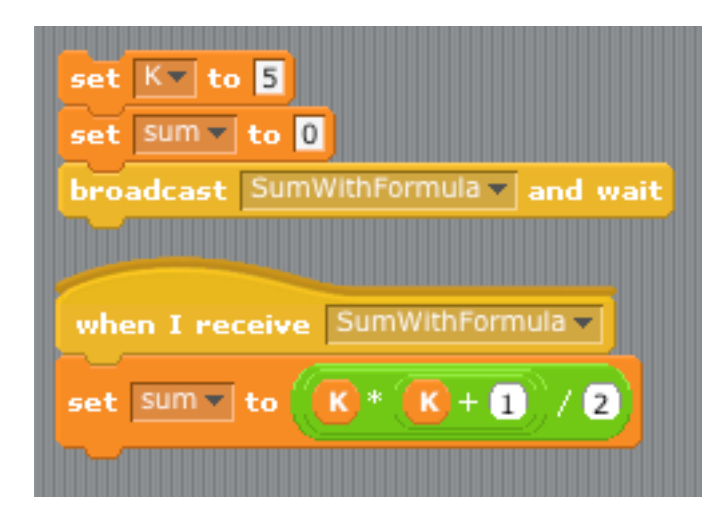

#### Sum of K integers using recursion

• In this one we definitely need a function call.

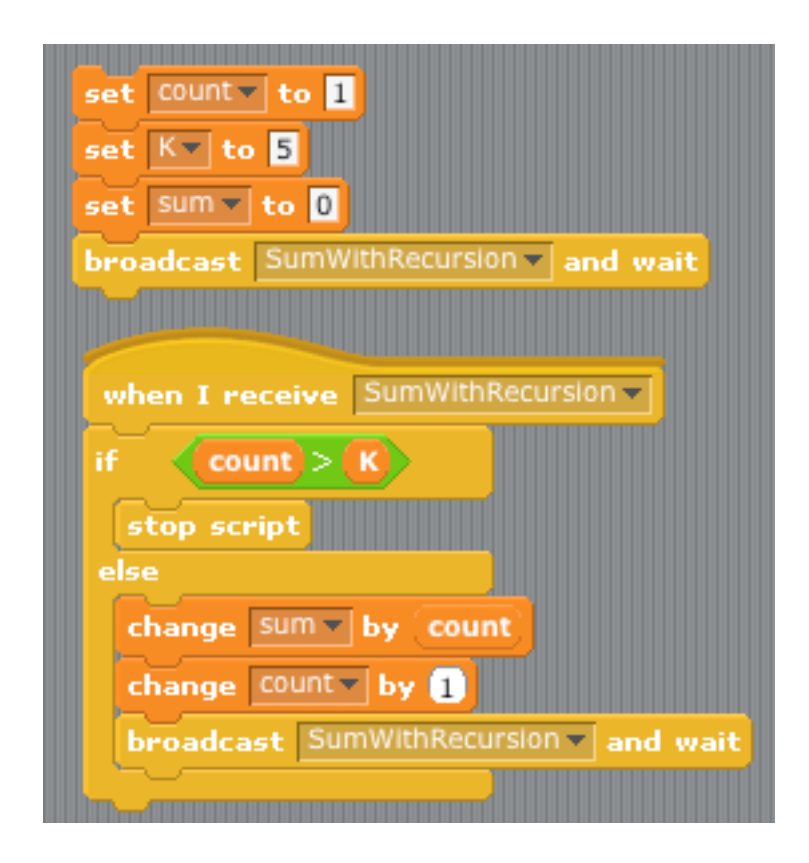

#### Similar way to do this for other languages

Here is how these programs would look in the C programming language:

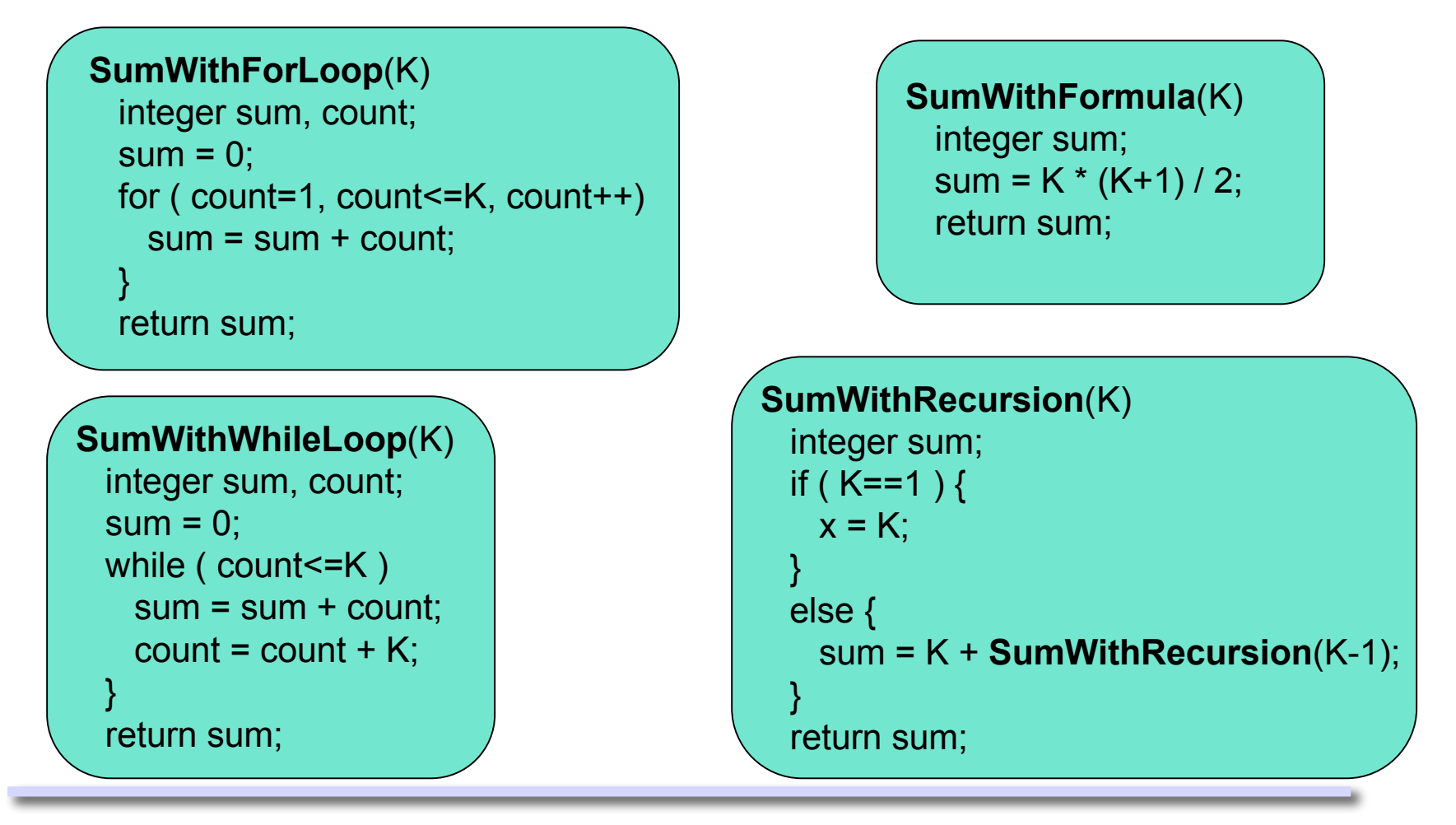

# A slightly harder problem

- What if we wanted to know this sum for each integer K (from 1 to K)? E.g. Sum(5) = 1, 3, 6, 10, 15. Does that remind you of anything? *Babbage's difference engine!* How can we do this with modern computers?
- Solution 1: Run our program multiple times:

E.g. Sum(1) = 1, Sum(2) = 3, Sum(3) = 6, ...

- Problem with this? Lots of extra work!
- Solution 2: Modify our program to return many variables.

# Arrays

• An array is an ordered list of values.

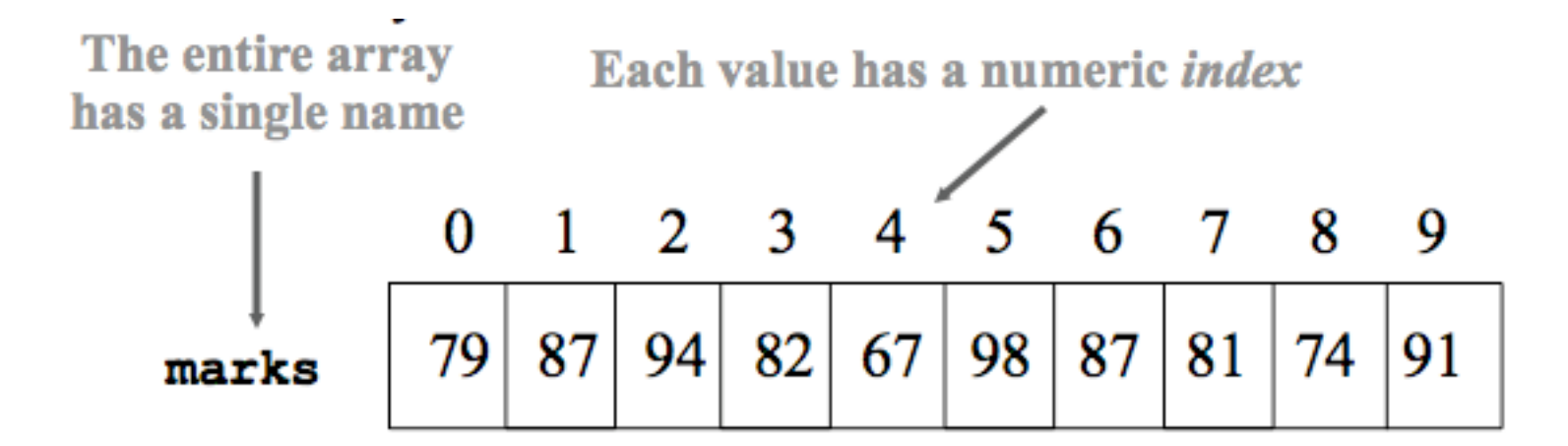

An array of size N is indexed from 1 to N.

This array holds 10 values that are indexed from 1 to 10.

(In some programming languages, arrays are indexed from 0 to N).

# Arrays

- An array stores many values of the same type. E.g. integers, real numbers, characters
- An array is given a name.
- A particular value in the array can be accessed, e.g. to read or modify the value.
	- To access the value, we need to call the array name and the index of the particular element we are interested in.

# Declaring Arrays

- How do we tell the computer we want an array?
	- Recall for single variables, we need to specify 1 thing: type of data E.g. *integer x;*
	- $-$  For arrays, the computer needs to know 2 things: type of data and  $\#$  of data units.
		- E.g. Reserve a block of memory, sufficient to store 50 integers.
- This only apply to *some* programming languages (e.g. Java, C).
- Other programming languages (e.g. Scratch) don't require you to specify the size or type of the array, only its name.
	- The computer automatically adjusts the amount of memory allocated as you add elements to the array.

## Back to our example

• Calculating the sum of integers 1 to K, and storing the result for each integer.

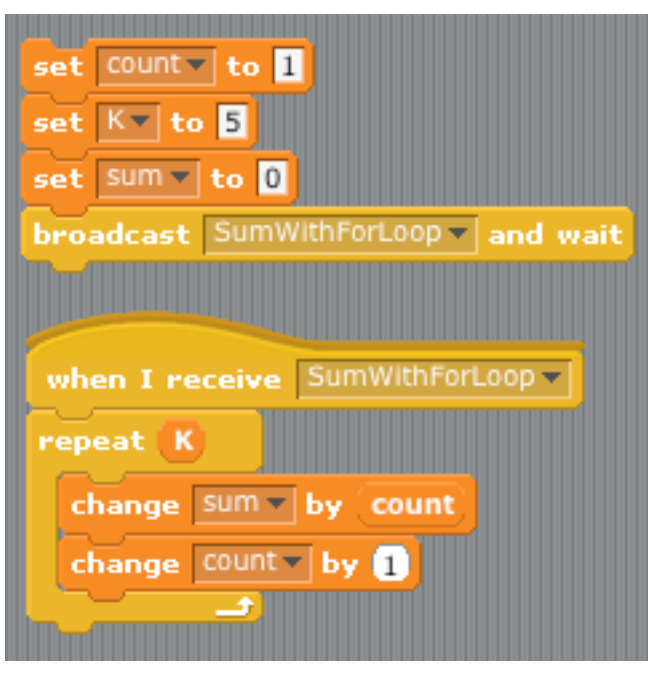

Standard "For" loop: With a list:

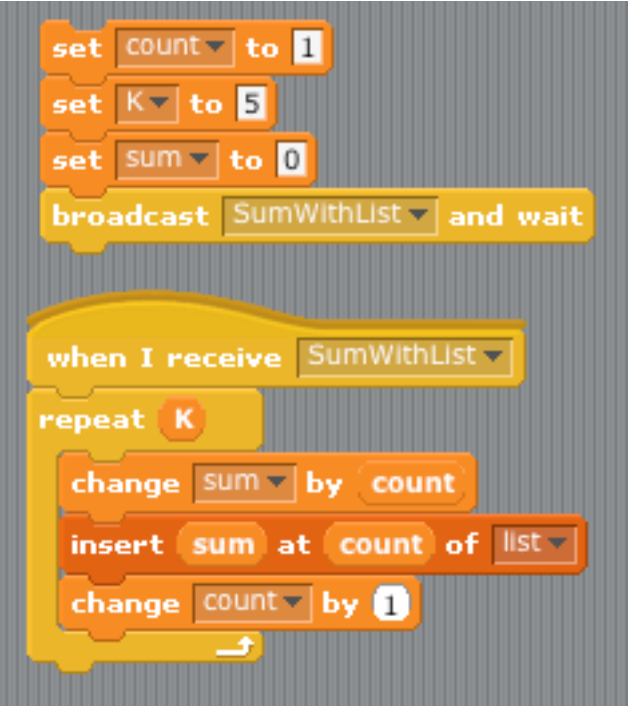

\*\* Don't forget to create a list variable first!

#### Creating a list variable in Scratch

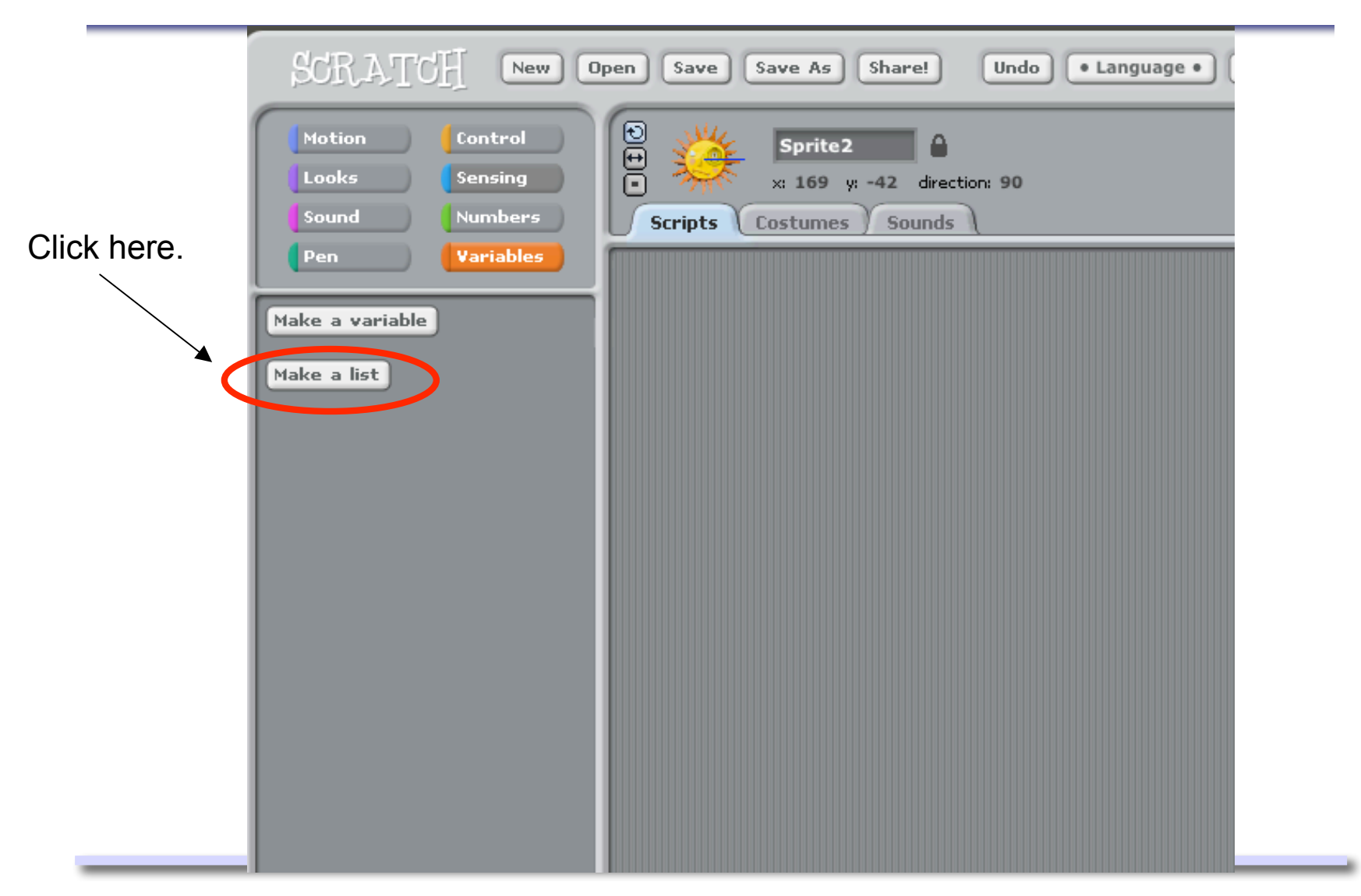

#### Creating a list variable in Scratch

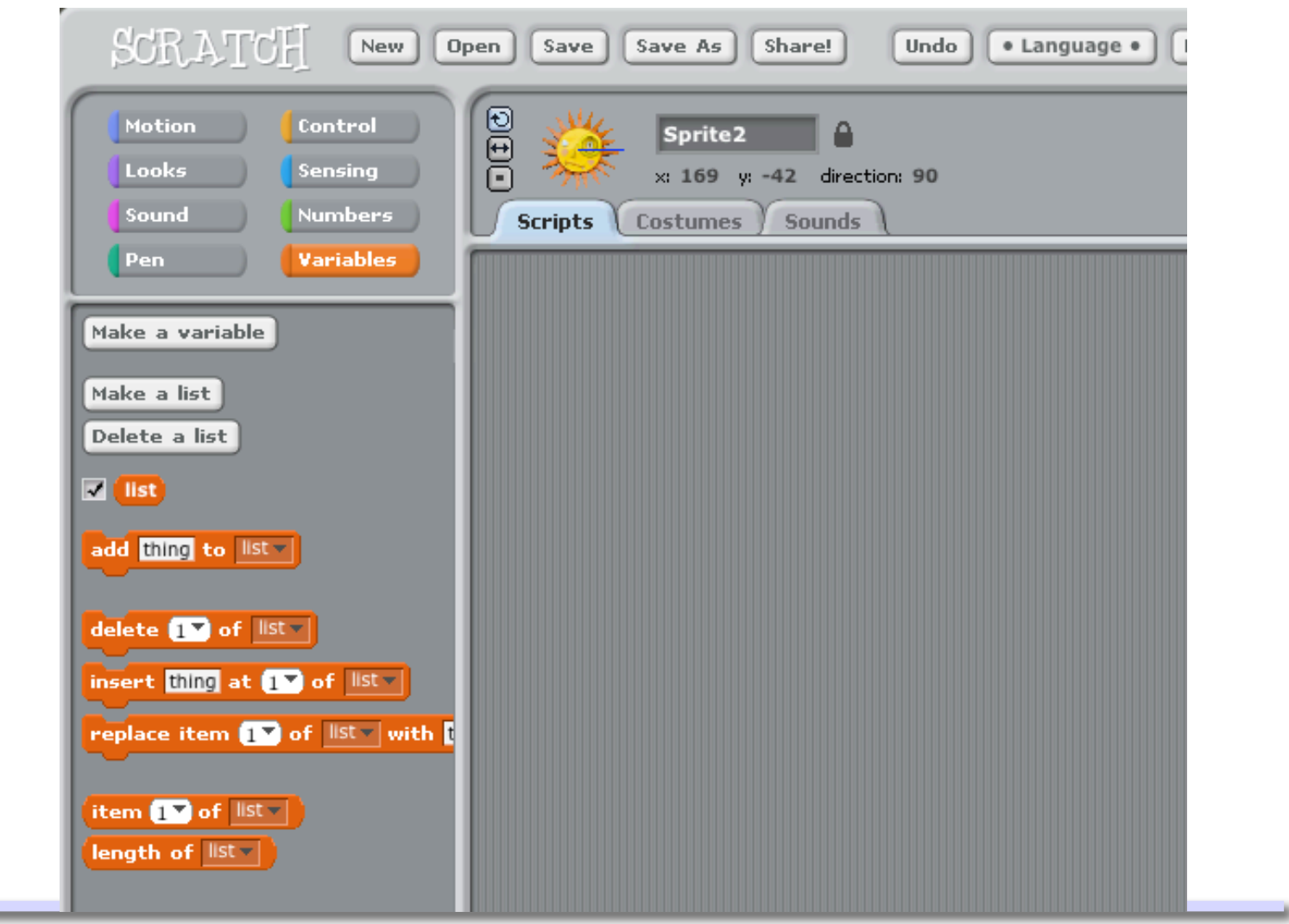

*COMP-102: Computers and Computing 14 (thanks to Joelle Pineau!)*

#### Back to our example

• Can we do this using the formula? Sure! But is it worth it?

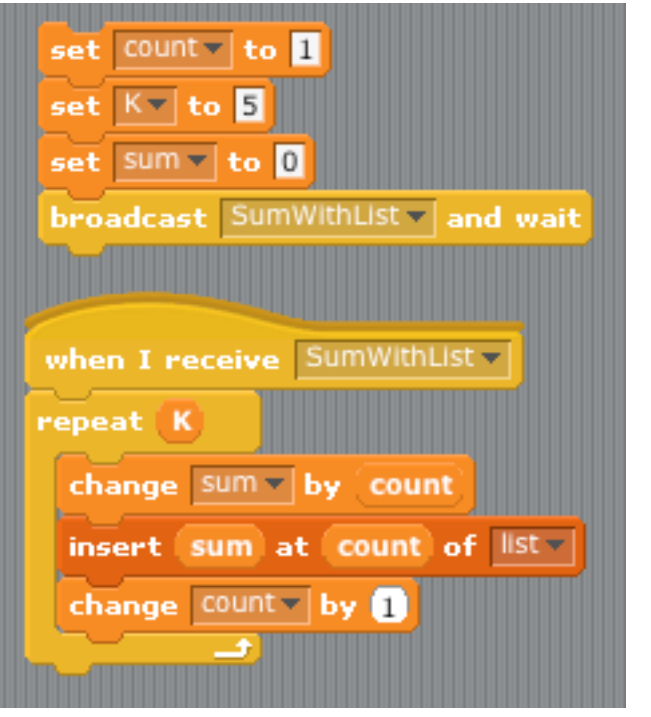

#### Using a "For" loop: Using the formula:

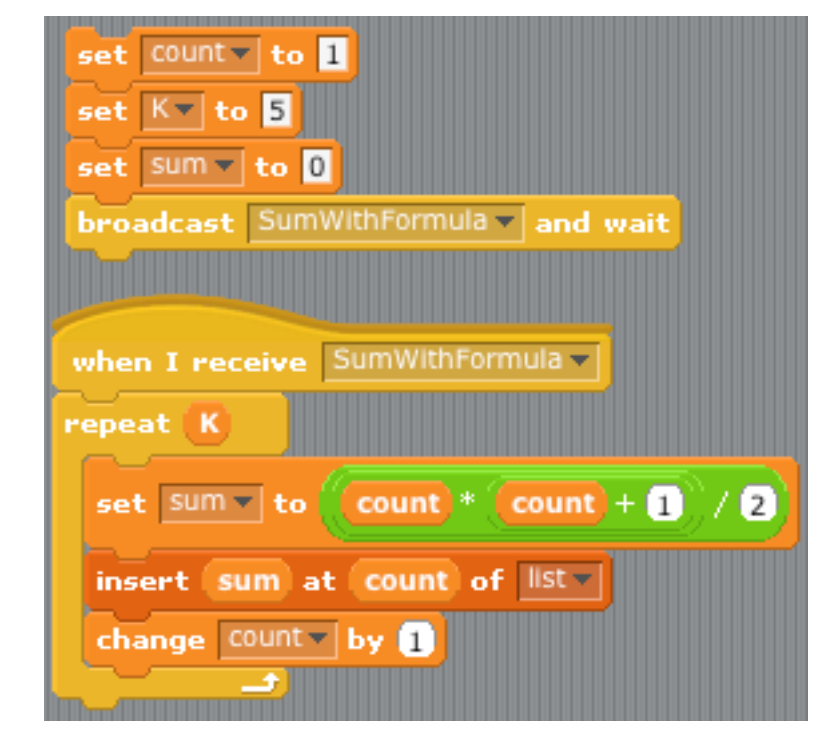

# Using this array

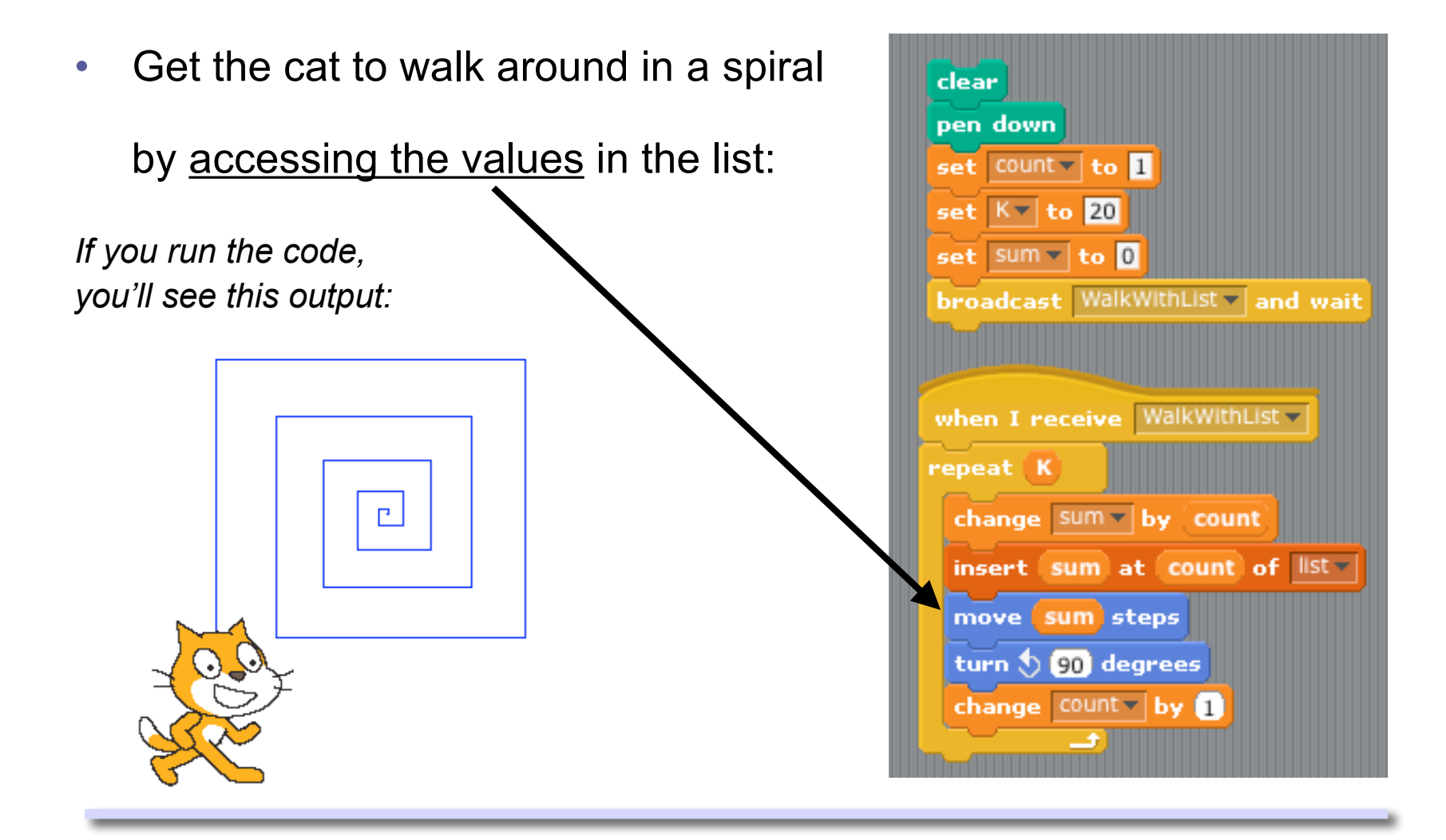

# Many uses of arrays

- Storing data (e.g. grades, census information, appointments, …)
	- Remember that the values don't always have to be numbers.
	- E.g. List of names: [ alice, bob, clara, daniel, ella, fred, gina ] List of characters: ['a', 'e', 'i', 'o', 'u' ]

List of lists… (this gets a little more complicated…)

- Sorting data:
	- Alphabetical/numerical order, increasing/decreasing, etc.
- Searching for data:

E.g. Looking for a word in a dictionary, looking for a number in a phone book.

### What about more complicated tasks?

There are many tasks involving arrays

- Database of course grades.
- Matrix multiplication.
- 3D brain imaging.
- Etc.

For many of these, we need multi-dimensional arrays. This is a little more complicated, but not much.

But for now let's focus on solving problems involving lists.

- An algorithm is a definite procedure for solving a given problem or performing a given task.
- Origins of the word:
	- 9th century Muslim mathematician Abu Abdullah Muhammad ibn Musaal-Khwarizmi whose works introduced Arabic numerals and algebraic concepts.
	- The word algorism originally referred only to the rules of performing arithmetic using Arabic numerals.
	- Evolved via European Latin translation of al-Khwarizmi's name into algorithm by the 18th century.

# Algorithm Design

• An **algorithm** is an ordered set of unambiguous, executable steps, defining a terminating process.

- May be described:
	- Abstractly, using human language (we call this *pseudocode*) to describe the steps for carrying out some procedure using a computer.
	- Using a programming language of your choice.
	- By providing a set of machine instructions to be executed.

# Algorithm Design

- **Pseudocode** is a programming language independent description of the sequence of steps necessary to solve a problem.
- Algorithms that are written in pseudo-code may be then translated into a particular programming language to make a computer program.
- A programmer may come up with his/her own algorithm, or (s)he may implement an existing algorithm

- An **algorithm** is an ordered set of unambiguous, executable steps, defining a terminating process.
- Is the following an algorithm?

Calculate 1/3 exactly

• No, because  $1/3 = 0.333333...$  and this algorithm does not terminate.

• An **algorithm** is an ordered set of unambiguous, executable steps, defining a terminating process.

• Is the following an algorithm?

Find the minimum

• No, because it is ambiguous: minimum what?

• An **algorithm** is an ordered set of unambiguous, executable steps, defining a terminating process

• Is the following an algorithm?

Find the third largest number in the list {3, 5}

• No, because it is not executable.

# Example

- Given a list of numbers, find the smallest one and its position in the list.
- This is a precise problem.
- We can write an algorithm to do this.

#### Why would I want to do this?

• Consider finding the minimum (and maximum) of a sound signal to calibrate the signal (e.g. re-scale to match preset max/min values).

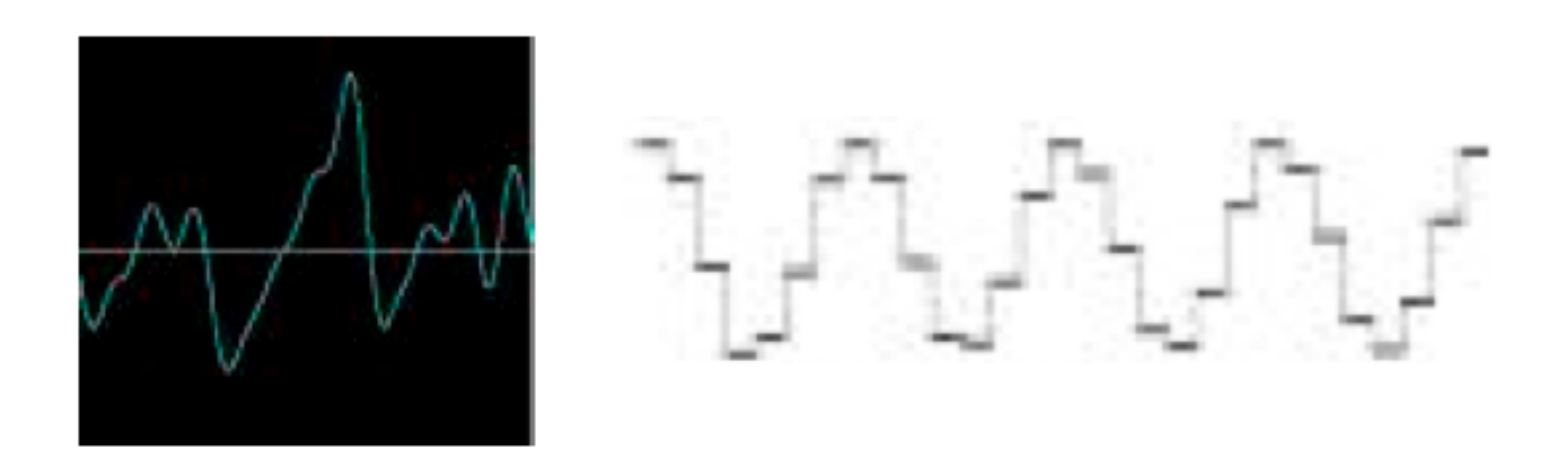

#### Why would I want to do this?

• Analyze stock market, to estimate minimum stock price over a given time period.

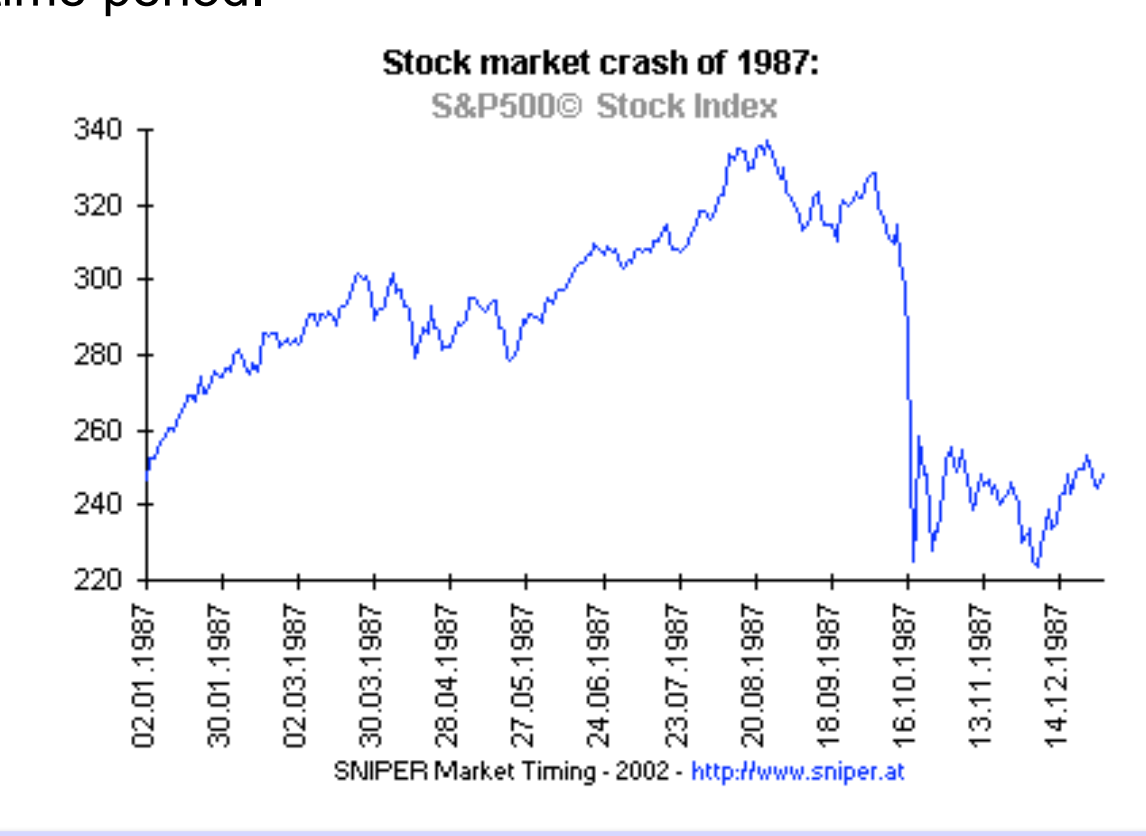

#### Why would I want to do this?

• Finding the best site for molecular docking is an important aspect of drug development.

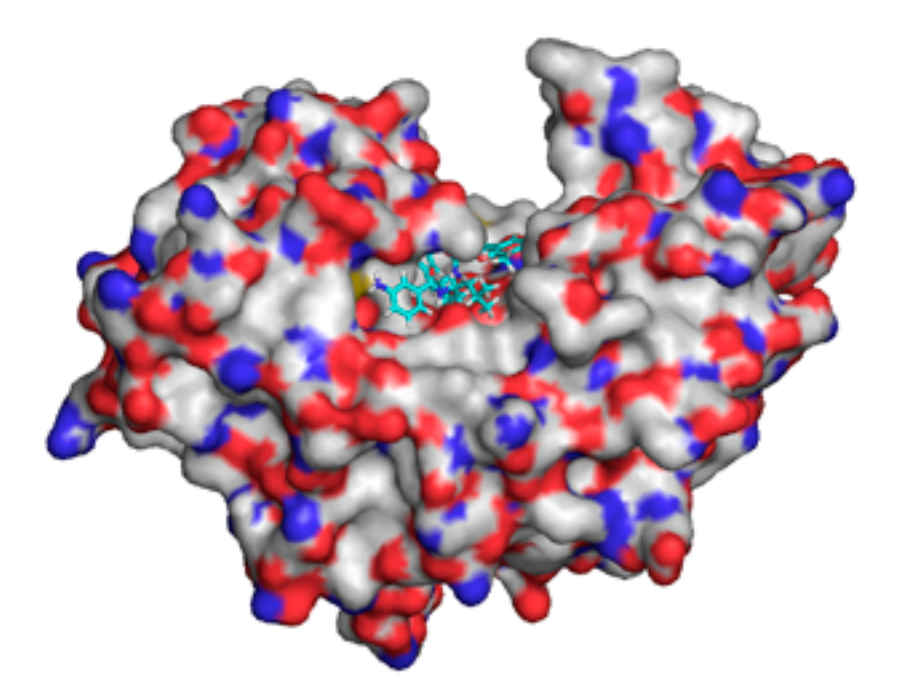

*http://www.macresearch.org/molecular\_docking\_on\_openmacgrid\_part\_i*

#### Finding a Minimum - in pseudo-code

- Given  $x_1x_2...x_k$ , find *i* such that  $x_i \le x_j$ ,  $1 \le j \le K$ .
- $Input:  $X_1X_2...X_K$$
- Compute: MinIndex = 1 **4** Variables *MinValue* =  $x_1$ for  $i = 2$  to  $K$  do  $\longrightarrow$ if  $x_i$  < *MinValue*  $\longleftarrow$  Conditional *MinValue* = *xi MinIndex* = *i* End if End for loop • Output: *MinIndex*, *MinValue*

#### Finding a Minimum - in Scratch

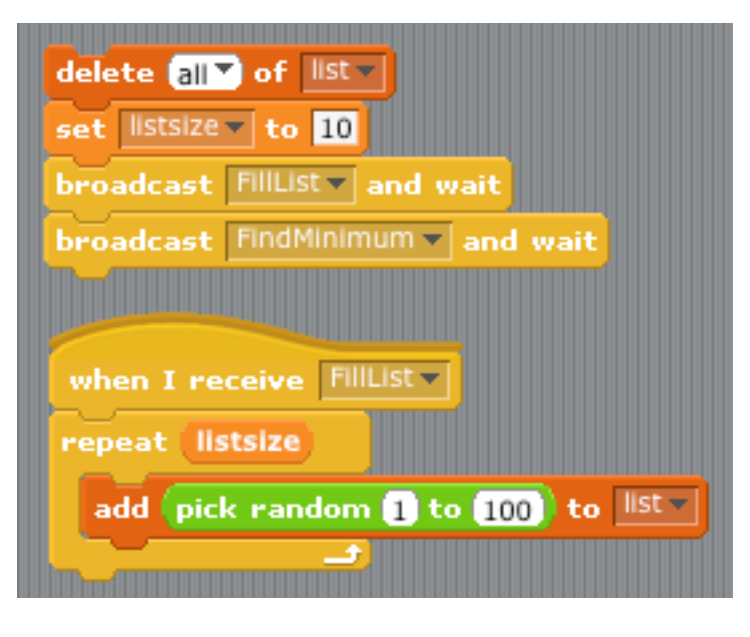

#### First fill the list: Then go through it to find the minimum:

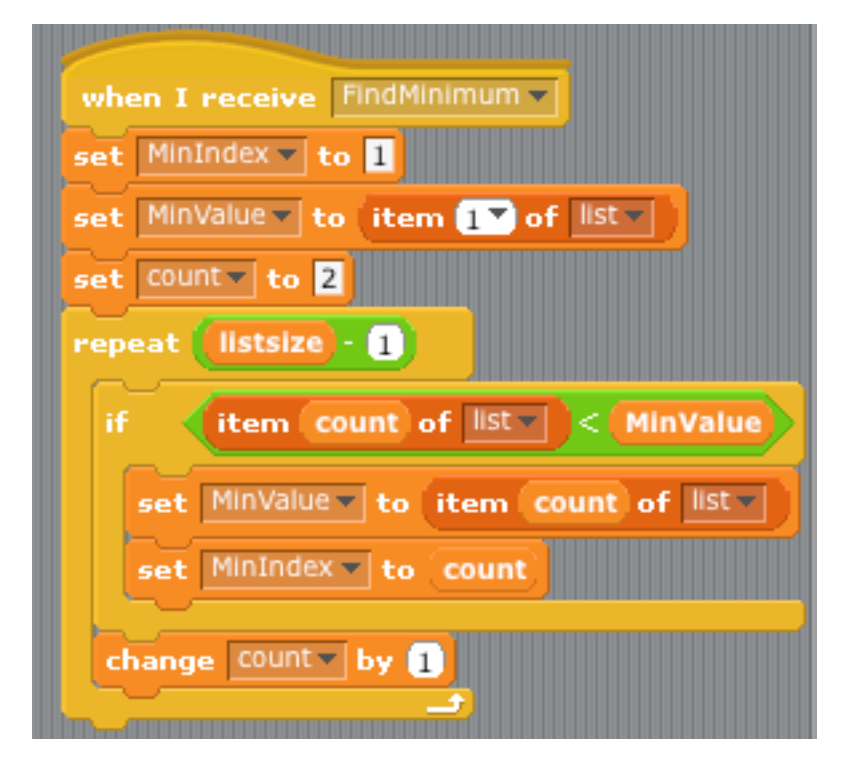

#### Take-home message

- Understand the concept of list, how it is defined, what it contains.
- Understand the basic notion of an algorithm.
- Know the difference between an algorithm and a program.
- Understand the algorithm for finding the minimum in a list.

#### Final comments

- Coming weeks:
	- Study examples of problems (and their algorithms) for searching, sorting, making graphs, encoding text, playing games, …
- Some material from these slides was taken from:
	- *http://www.cs.mcgill.ca/~crepeau/COMP102/*
	- *http://www.cim.mcgill.ca/~sveta/COMP102/Lecture16.pdf*